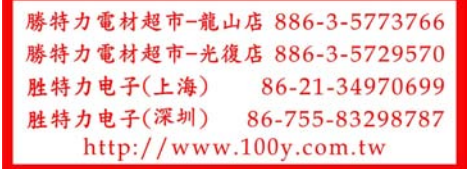

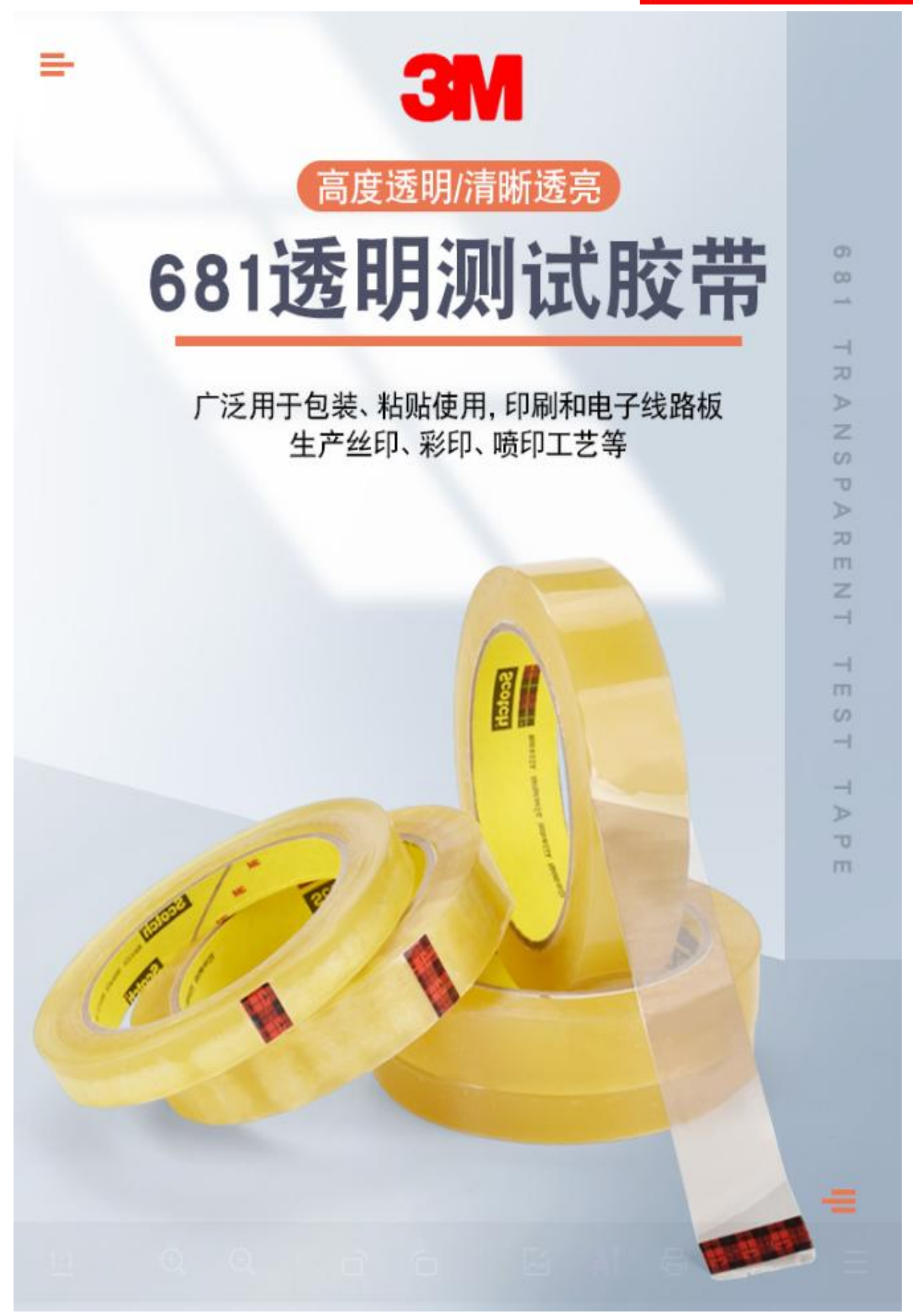

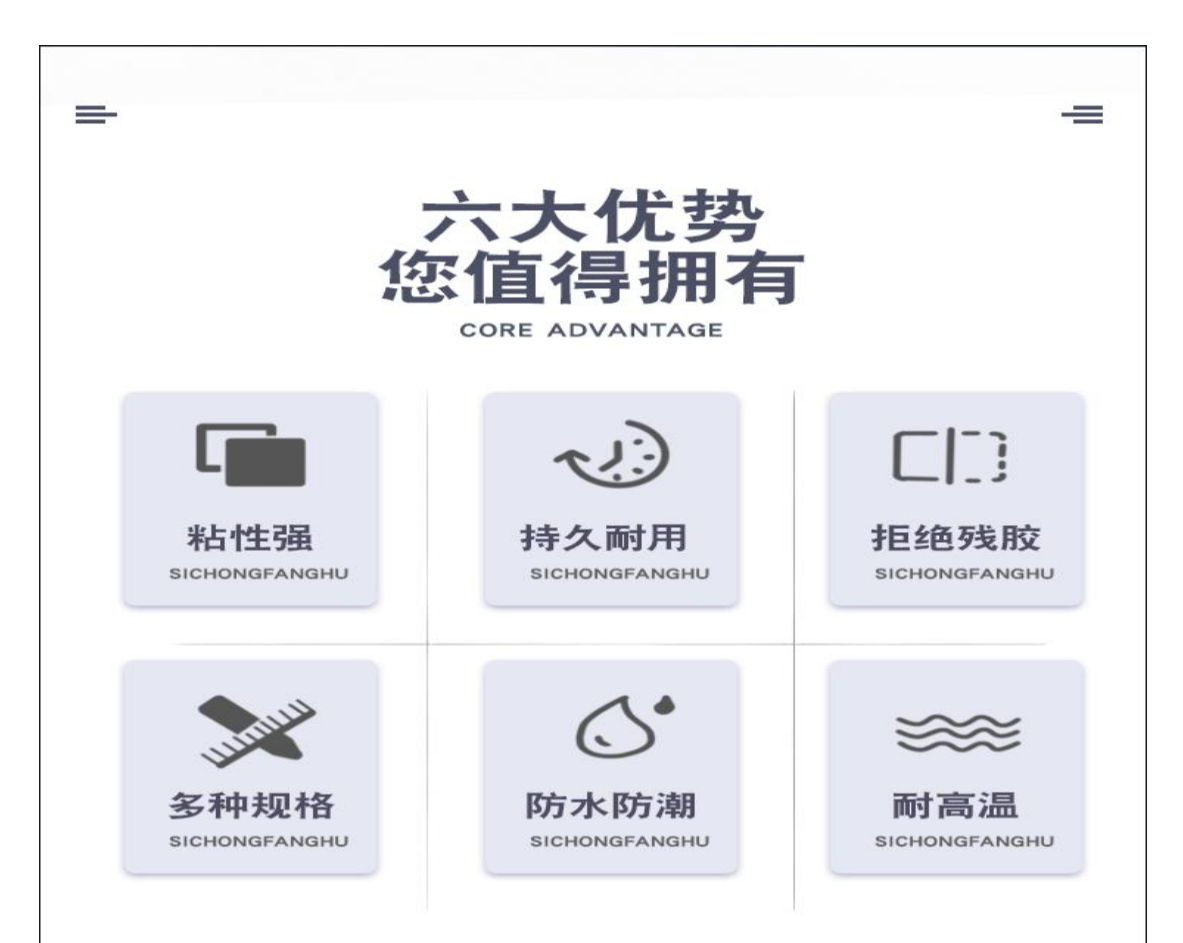

**TRANSPARENT BAND** 

## 耐高温性能佳

可耐高温120℃, 广泛应用线路板拉力测试 喷漆、烫金、油墨测试

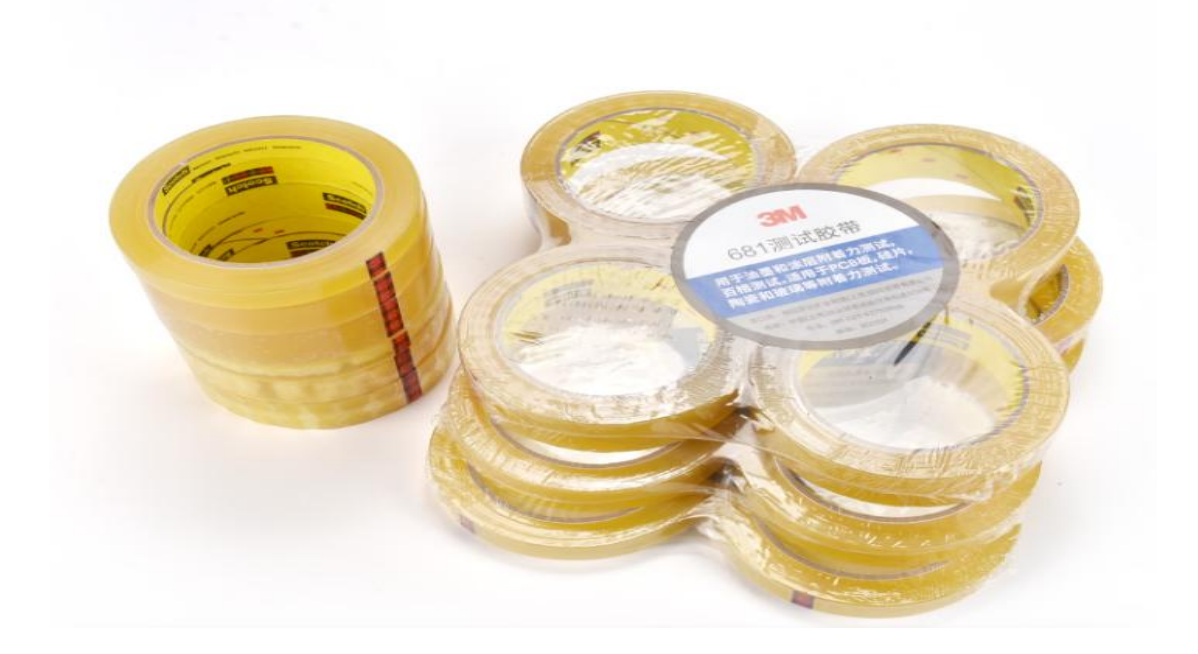

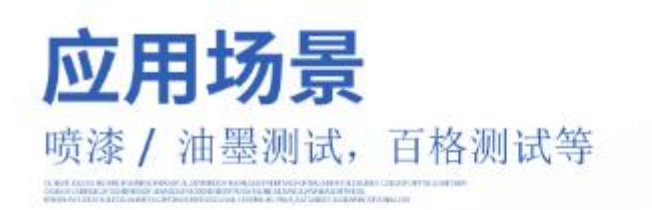

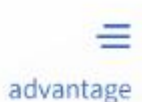

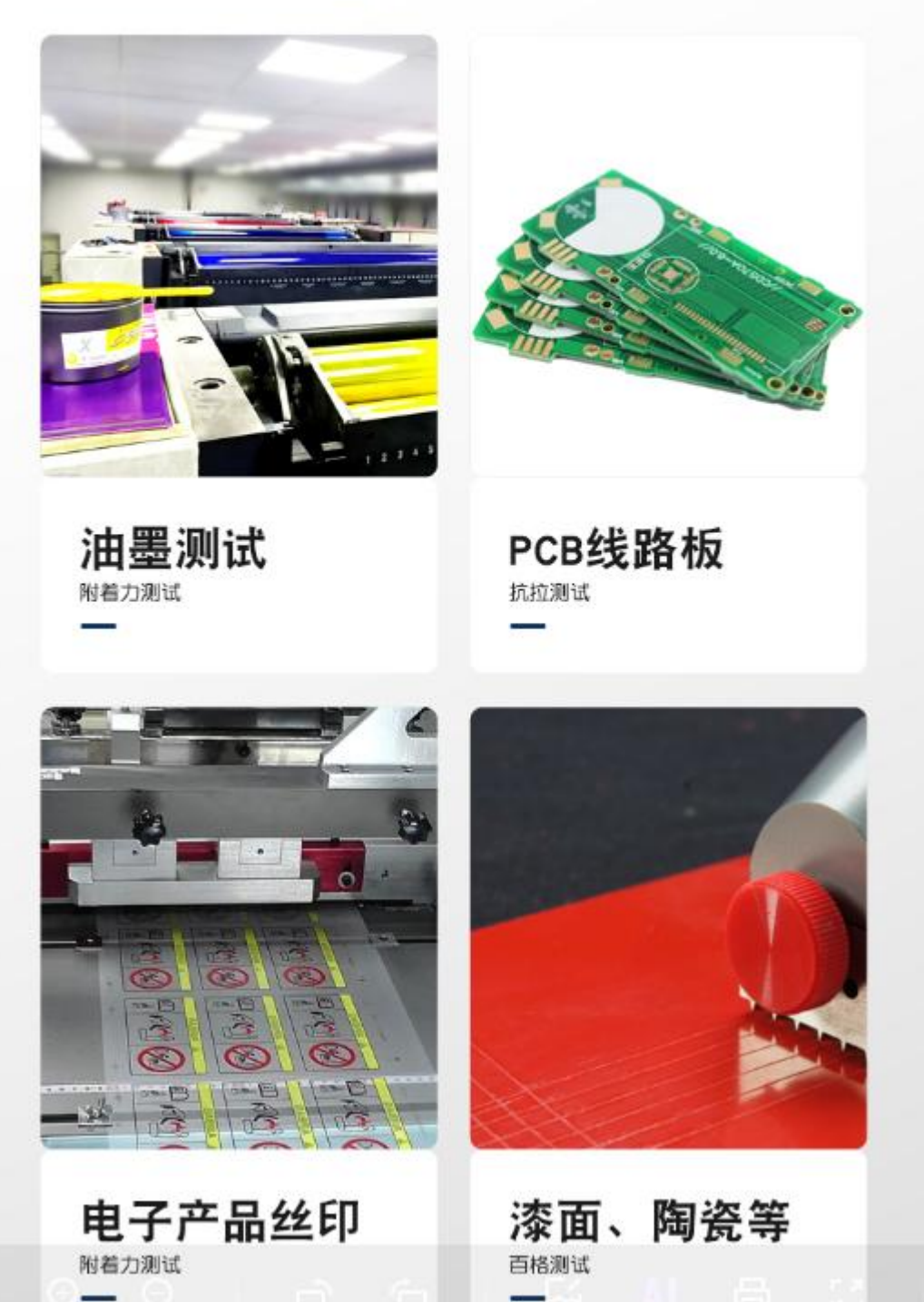

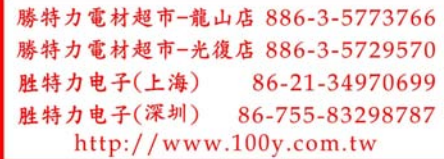

**TRANSPARENT BAND** 

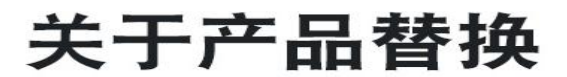

因3M610测试胶带停产, 现生产681进行更替 \*外观型号升级性能不变\*

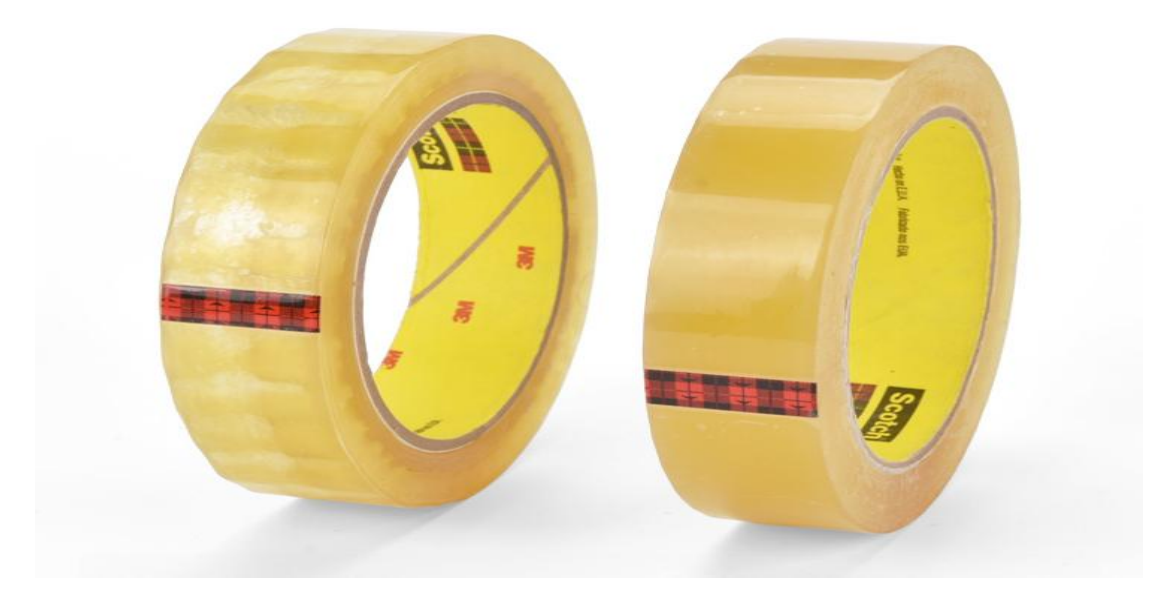

## 产品信息详细介绍

产品名称 3M 681胶带 产品材质 橡胶树脂背胶, 塞洛芬背基 **产品厚度** 0.058MM 产品粘性 47N/100MM 140°C 产品耐温 耐张强度 横向: 700N/100MM 纵向: 402N/100MM

**1 3M 681测试胶带广泛应用于丝印、彩印、喷印等工艺中。** 检测其油墨附着性,是标准测试手段。

2 国际标准测试胶带附着力测试3M胶带, 符合GB9286《漆 膜的划格试验》中对胶带的要求, 粘着力 (10N/25MM)